ВЯЧЕСЛАВ ТОЗИК. АЛЕКСАНДР МЕЖЕНИН, КИРИЛЛ ЗВЯГИН

# 3ds Max трехмерное моделирование и анимация

# НА ПРИМЕРАХ + BM TEOAPO

ИСПОЛЬЗОВАНИЕ ПОЛИГОНАЛЬНОГО МОДЕЛИРОВАНИЯ И МОДИФИКАТОРОВ

СОЗДАНИЕ ПОВЕРХНОСТЕЙ ПО СПЛАЙНОВОЙ СЕТКЕ

**PASOTA C MATEPUANAMU** 

ПРИМЕНЕНИЕ ИСТОЧНИКОВ СВЕТА *<u>UKAMEP</u>* 

**МОДЕЛИРОВАНИЕ АТМОСФЕРНЫХ** ЭФФЕКТОВ И ОТРАЖАЮЩИХ **ПОВЕРХНОСТЕЙ** 

**МОДЕЛИРОВАНИЕ И АНИМАЦИЯ ПЕРСОНАЖЕЙ** 

**МОДЕЛИРОВАНИЕ ИНТЕРЬЕРОВ** 

**KO** 

 $\Box$ 

+C •

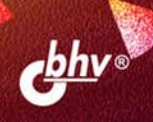

### **Вячеслав Тозик Александр Меженин Кирилл Звягин**

# **3ds Max** трехмерное моделирование и анимация **ПРИМЕРАХ** HА

Санкт-Петербург «БХВ-Петербург» 2008

УДК 681.3.06

ББК 32.973.26-018.2

T50

#### **Тозик, В. Т.**

 Т50 3ds Max. Трехмерное моделирование и анимация на примерах / В. Т. Тозик, А. В. Меженин, К. А. Звягин. — СПб.: БХВ-Петербург, 2008. — 880 с.: ил. + Видеоуроки (на CD-ROM)

ISBN 978-5-9775-0254-2

Рассматриваются базовые понятия 3D-моделирования. Описано создание моделей, сцен и персонажей. Представлено использование различных типов моделирования — полигональное, моделирование по сплайновой сетке, булевы операции, объекты на основе сечений. Подробно освещены вопросы работы с редактором материалов, визуализация готовых сцен, работа с камерами и источниками освещения, модификация объектов, использование систем частиц, имитация объектов внешней среды, искажения пространства, эффекты в Video Post, моделирование и анимация персонажей и моделирование интерьеров. Компакт-диск содержит видеоуроки по материалам книги и цветные иллюстрации к примерам.

*Для широкого круга пользователей* 

УДК 681.3.06 ББК 32.973.26-018.2

#### **Группа подготовки издания:**

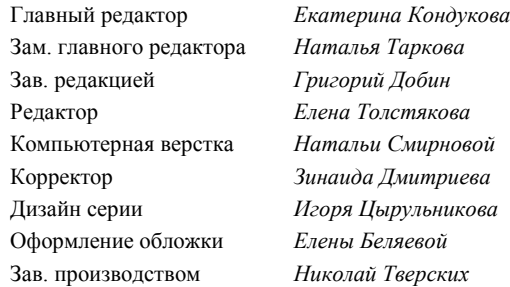

Лицензия ИД № 02429 от 24.07.00. Подписано в печать 30.06.08. Формат  $70\times 100^{1/16}$ . Печать офсетная. Усл. печ. л. 70,95. Тираж 2500 экз. Заказ № "БХВ-Петербург", 194354, Санкт-Петербург, ул. Есенина, 5Б.

Санитарно-эпидемиологическое заключение на продукцию № 77.99.60.953.Д.003650.04.08 от 14.04.2008 г. выдано Федеральной службой по надзору в сфере защиты прав потребителей и благополучия человека.

> Отпечатано с готовых диапозитивов в ГУП "Типография "Наука" 199034, Санкт-Петербург, 9 линия, 12

# Оглавление

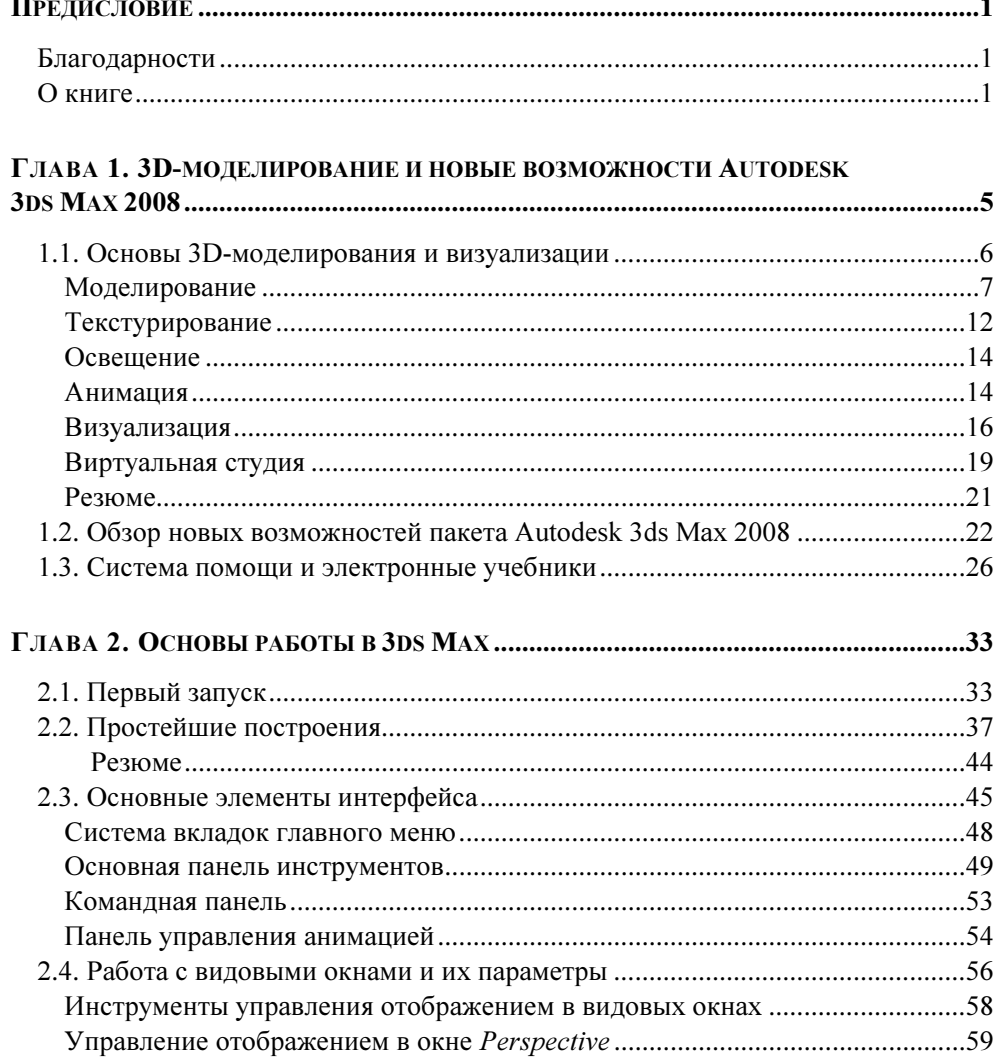

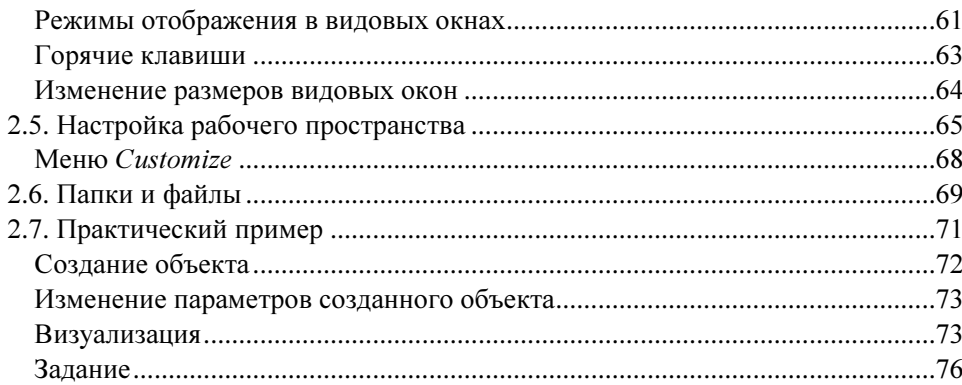

#### ГЛАВА 3. ПОСТРОЕНИЕ ОБЪЕКТОВ В 3D-ПРОСТРАНСТВЕ. СОЗЛАНИЕ ПРОСТЕЙШИХ ТРЕХМЕРНЫХ СПЕН

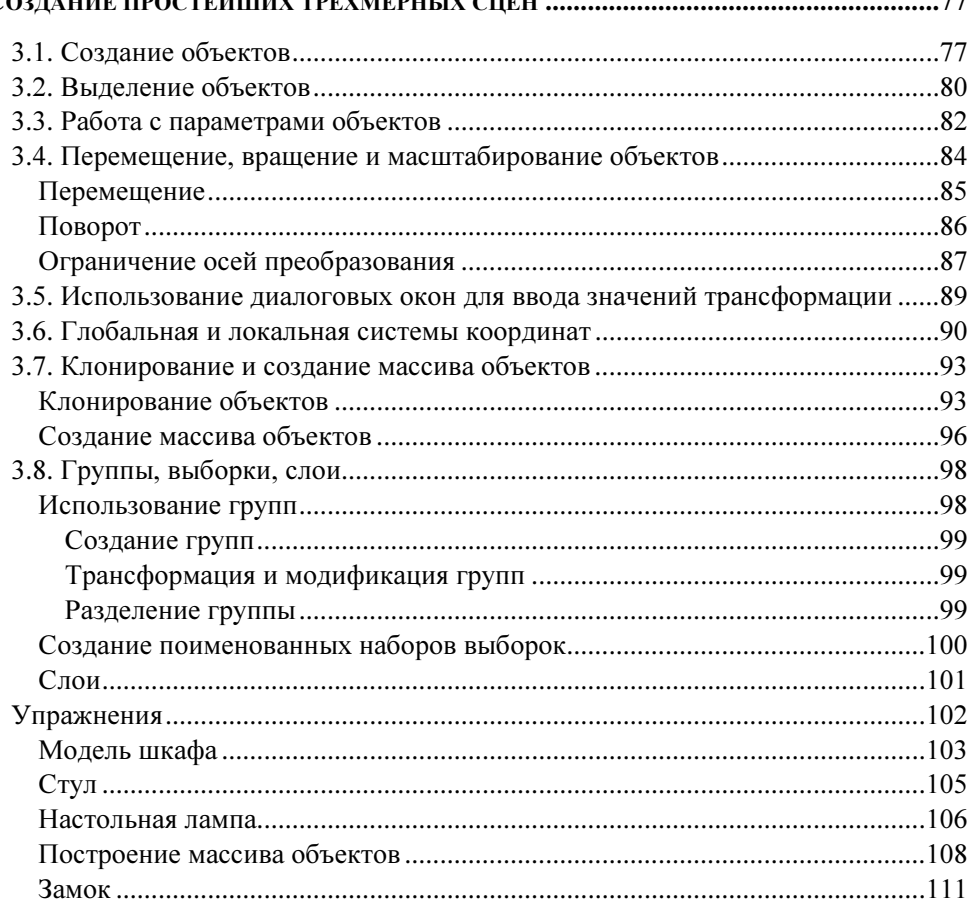

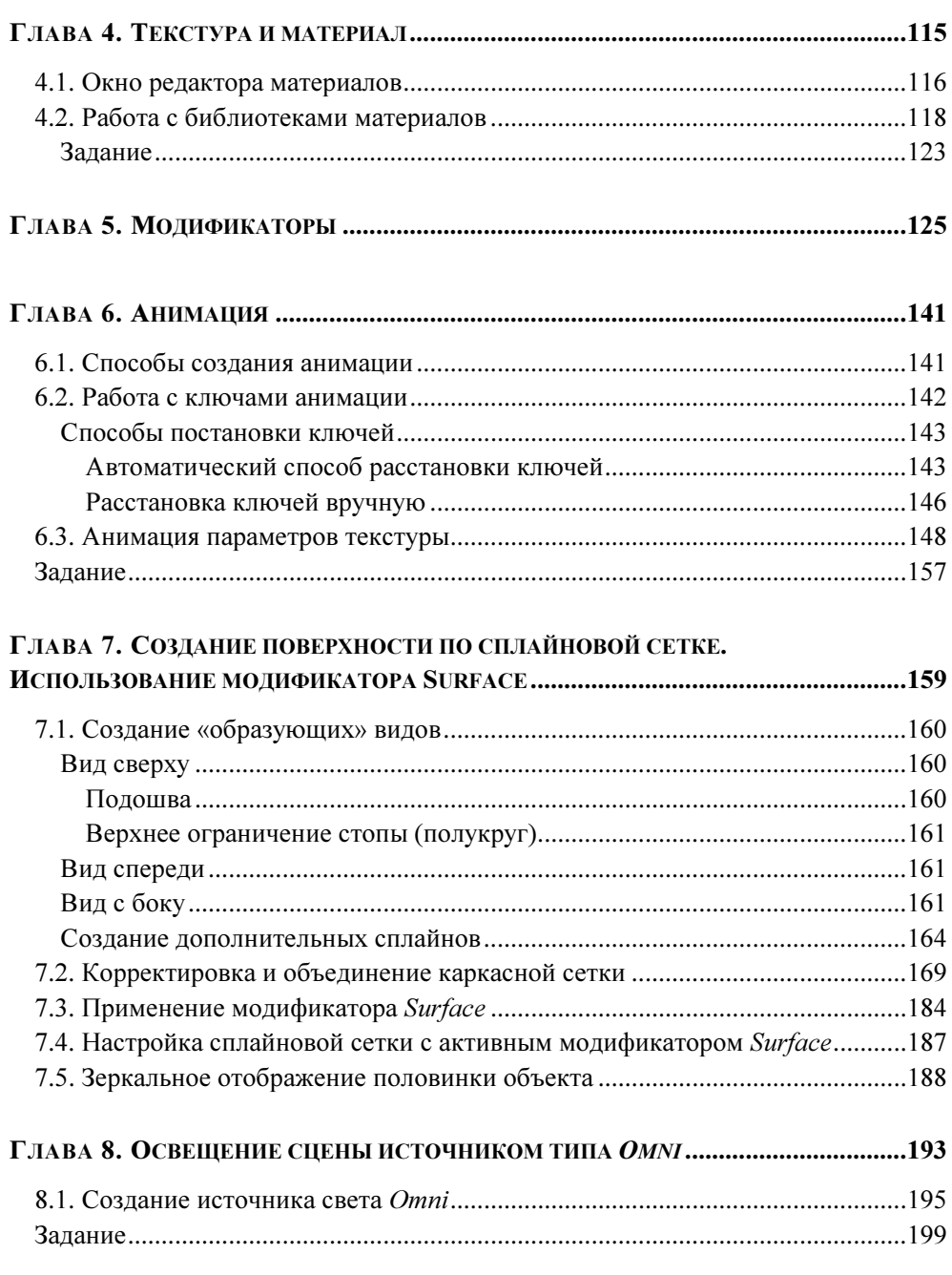

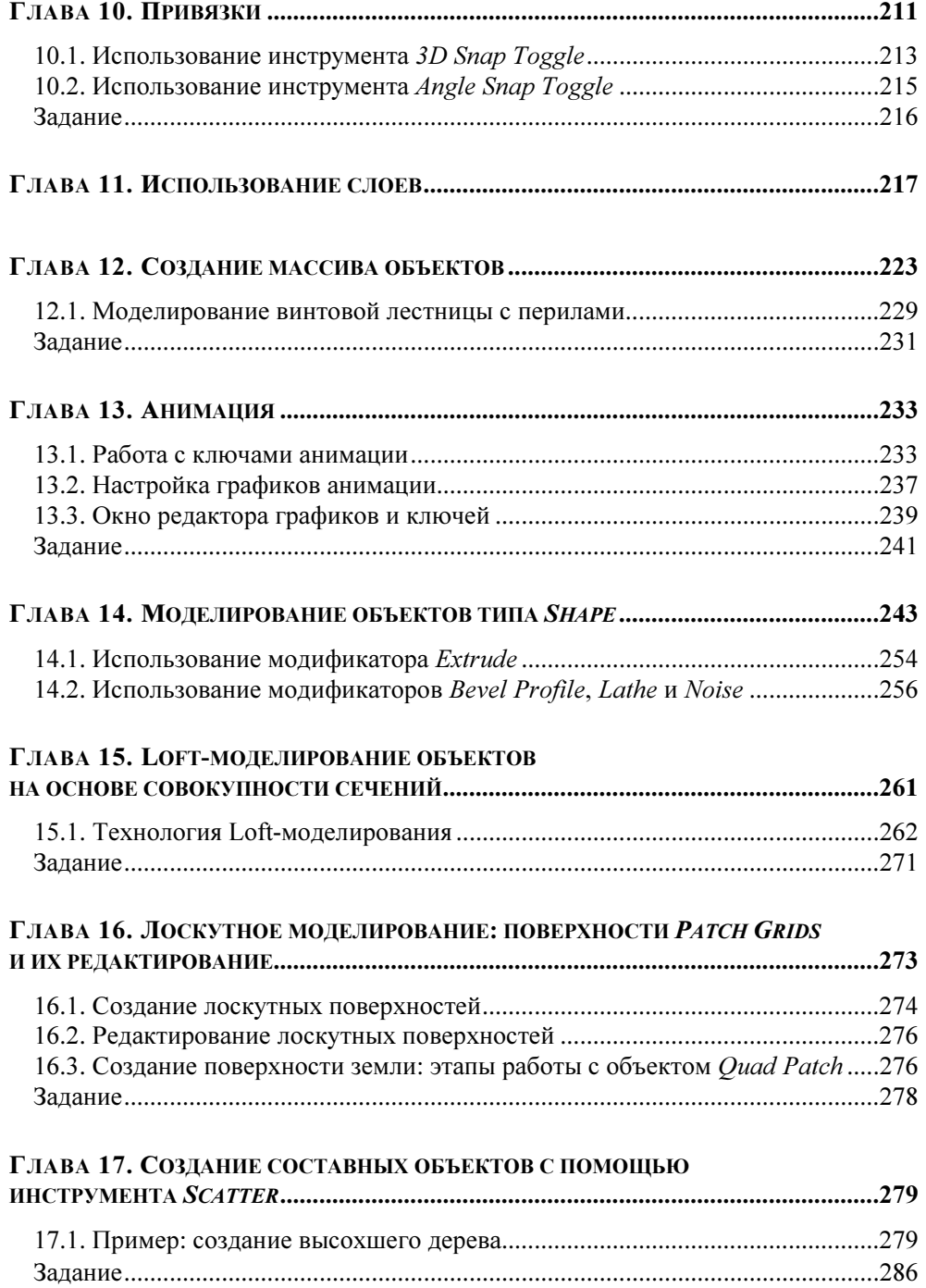

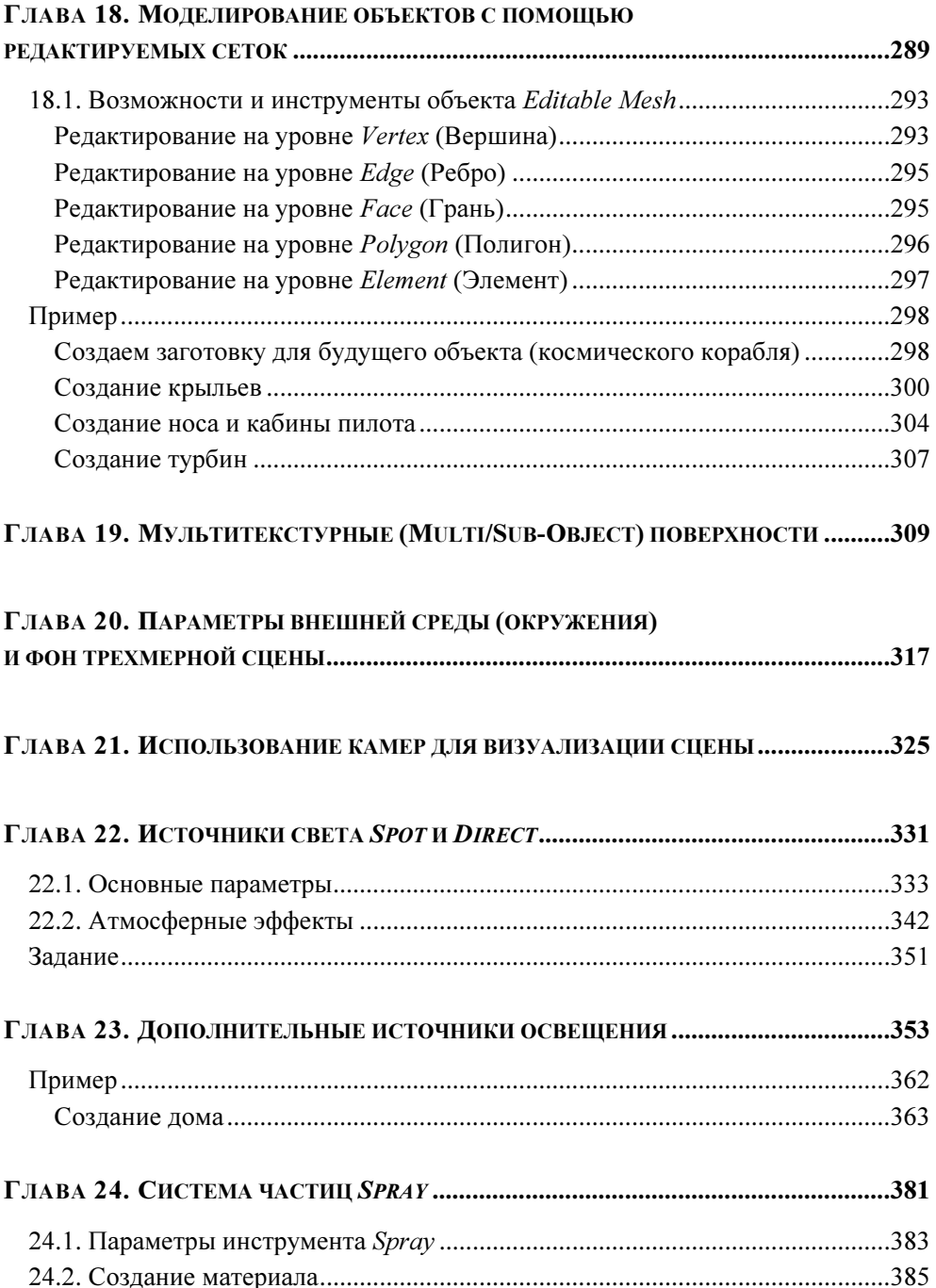

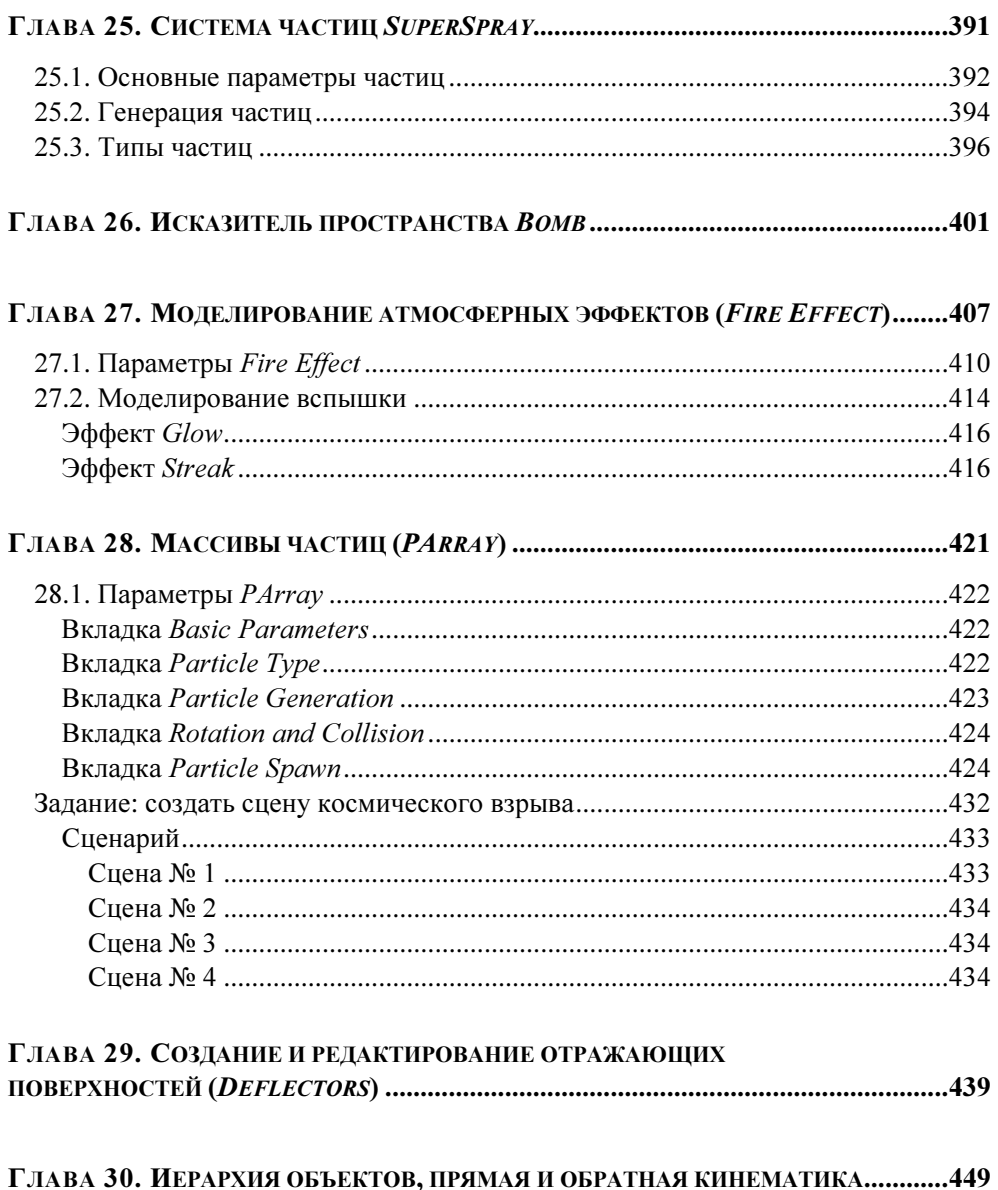

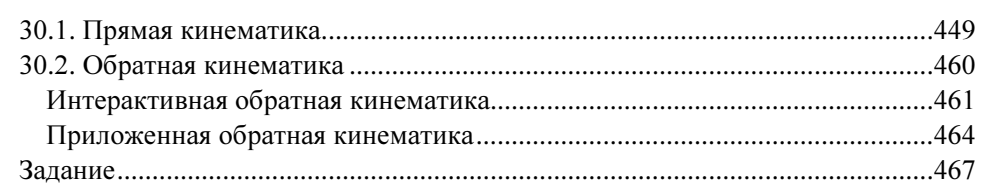

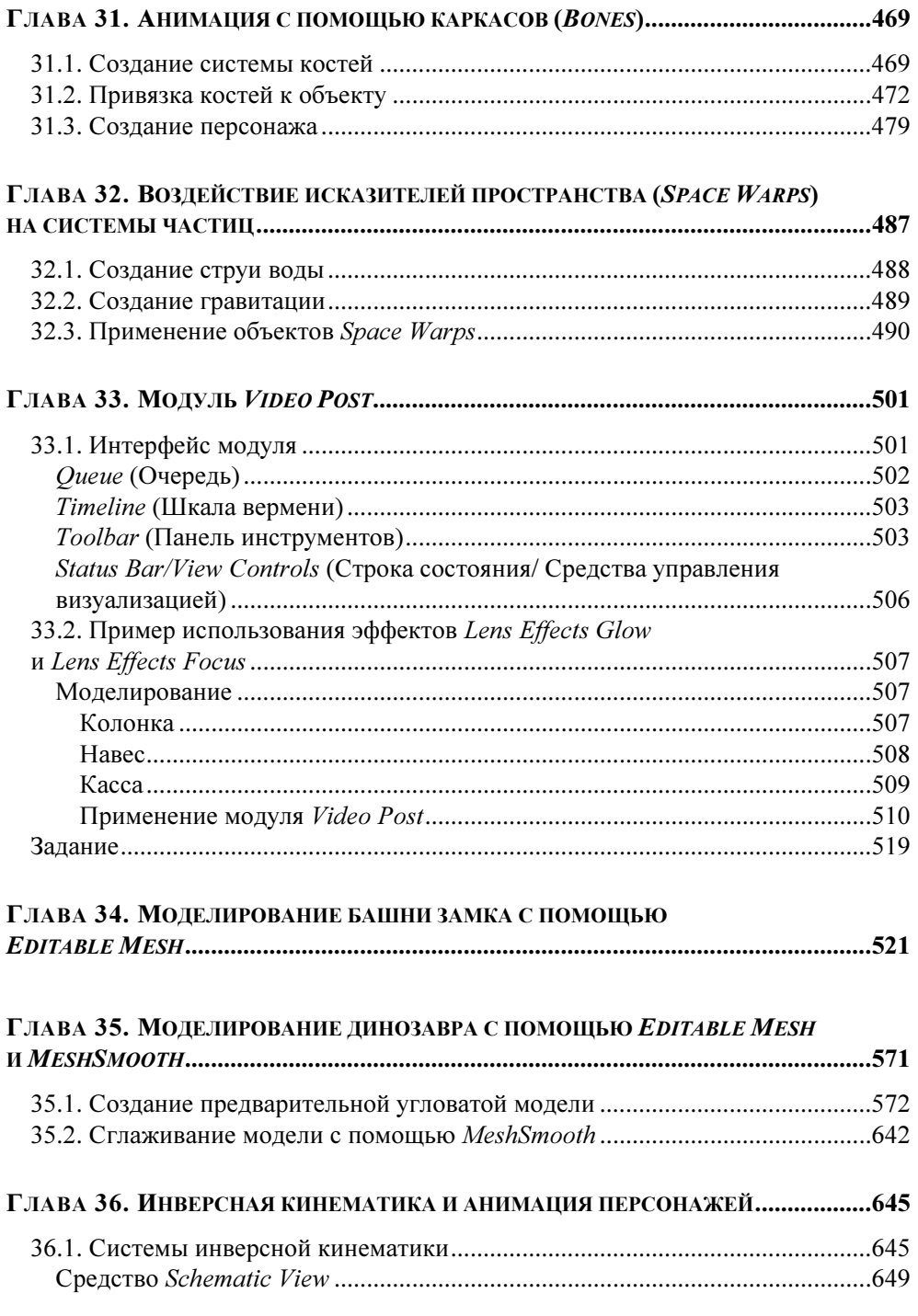

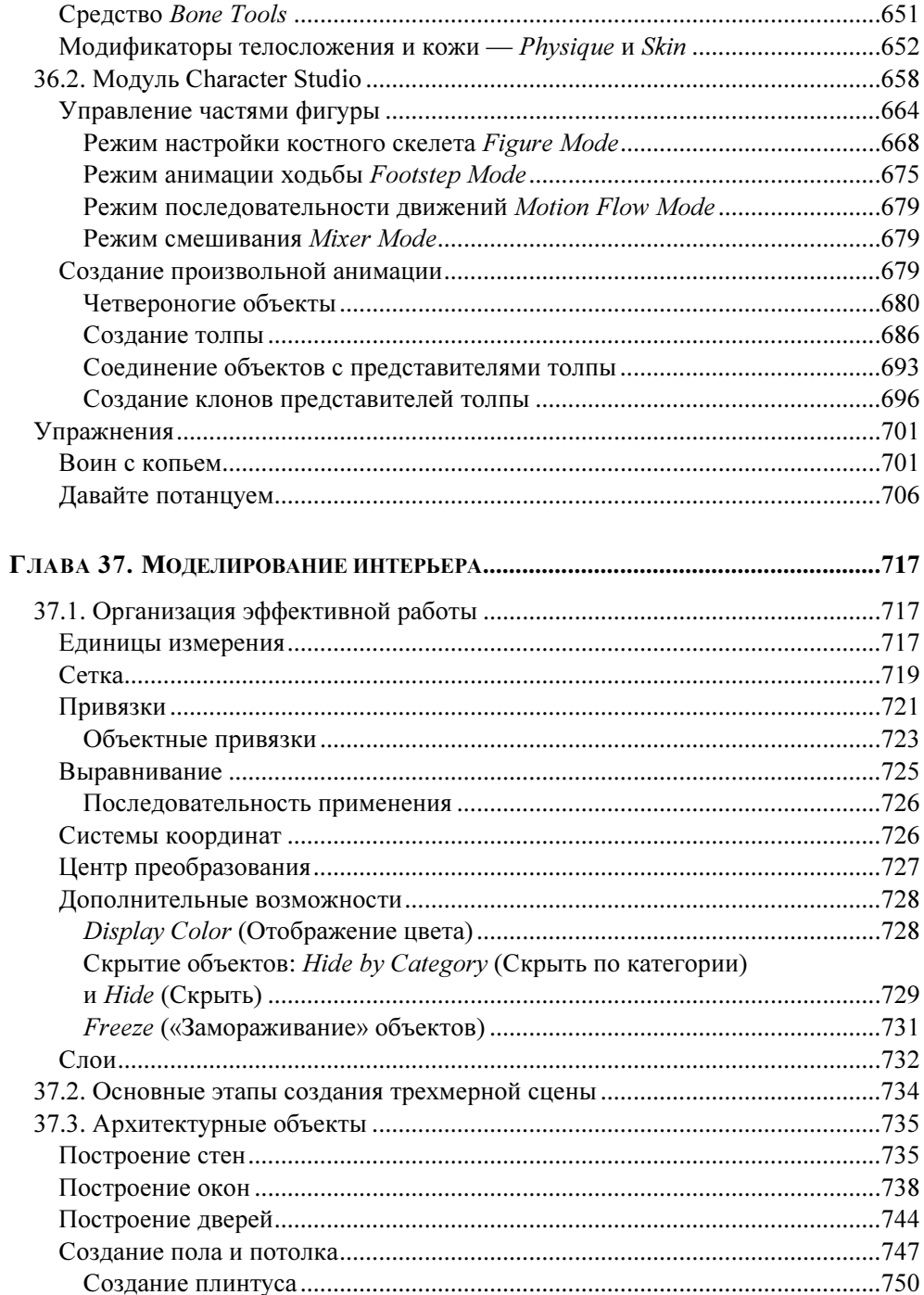

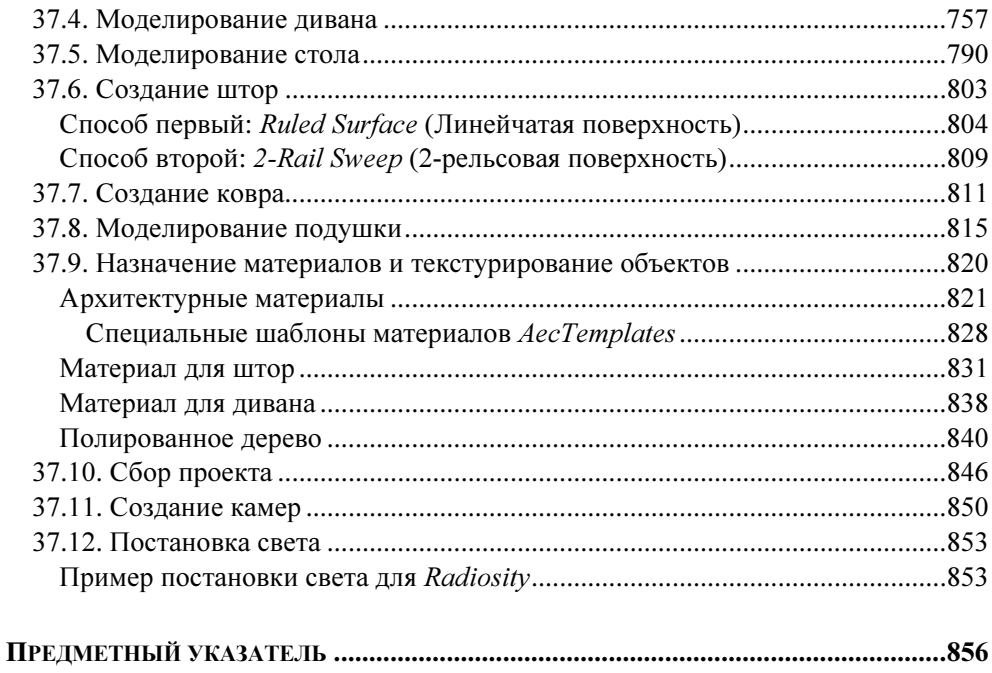

## Предисловие

### Благодарности

Мы искренне благодарим коллег по кафедре инженерной и компьютерной графики Санкт-Петербургского государственного университета информационных технологий, механики и оптики (СПбГУ ИТМО), принимавших участие в обсуждении содержания книги.

Также выражаем благодарность нашим студентам и выпускникам кафедры, чьи усилия способствовали выходу в свет данного издания: в первую очередь выпускнице, а в настоящее время ассистенту и аспиранту кафедры, Кротовой Анне. Студентам Смирновой Яне, Фурзиковой Наталье, Ерачиной Наталье, Синявскому Сергею, Черевань Любови, которые творчески осваивают 3ds Max и работы которых стали хорошими иллюстрациями в данной книге.

И, наконец, огромную благодарность выражаем нашим родным, близким и издательству «БХВ-Петербург» за то долготерпение, которое, в конце концов, и позволило состояться данной работе.

### О книге

Книга написана как практическое учебное пособие для курса «Трехмерное моделирование и анимация», построенного на последней версии пакета 3ds Max 2008. Эта книга является логическим продолжением серии книг авторов «3ds Max 7/8/9. Трехмерное моделирование и анимация в подлиннике», выпущенных издательством «БХВ-Петербург». Содержание книги отражает многолетний опыт чтения данного курса для студентов кафедры инженерной и компьютерной графики Санкт-Петербургского государственного университета информационных технологий, механики и оптики (http://kikg.ifmo.ru ), а также для учащихся Санкт-Петербургского детско-юношеского компьютерного центра (http://cccp.ifmo.ru).

Последовательно, шаг за шагом, от простого к сложному, излагается материал по всем этапам создания моделей, сцен и сложных проектов — от моделирования, применения материалов, использования источников света, визуализации до анимации. Такой подход, как нам видится, наиболее плодотворен. Книга адресована не только тем, кто делает первые шаги в области трехмерного моделирования, но и специалистам. Множество иллюстраций, примеров и упражнений помогают осваивать теоретический материал и получать реальные результаты.

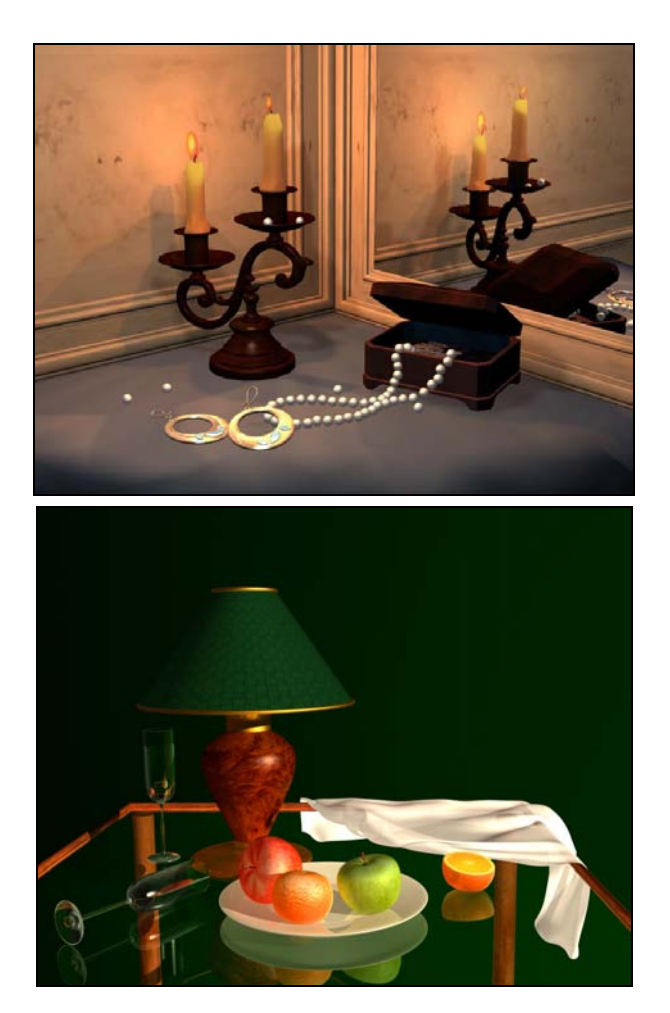

Рис. П1. Натюрморты

Книга знакомит с основными инструментами и приемами работы одной из самых мощных программ трехмерной графики — Autodesk 3ds Max 2008. Она написана для тех, кто делает первые шаги в области 3D-графики, для

студентов, художников, дизайнеров, специалистов и всех тех, кто хочет воплощать свои мечты на экране компьютера. Она будет полезна преподавателям 3D-графики, а также пригодится тем, кто занимается мультимедиа и играми, кино и телевидением, рекламной и издательской деятельностью.

Книга построена в виде набора проектов и примеров, реализация которых позволит приобрести знания и устойчивые навыки в области моделирования, использования материалов, анимации и визуализации готовых проектов.

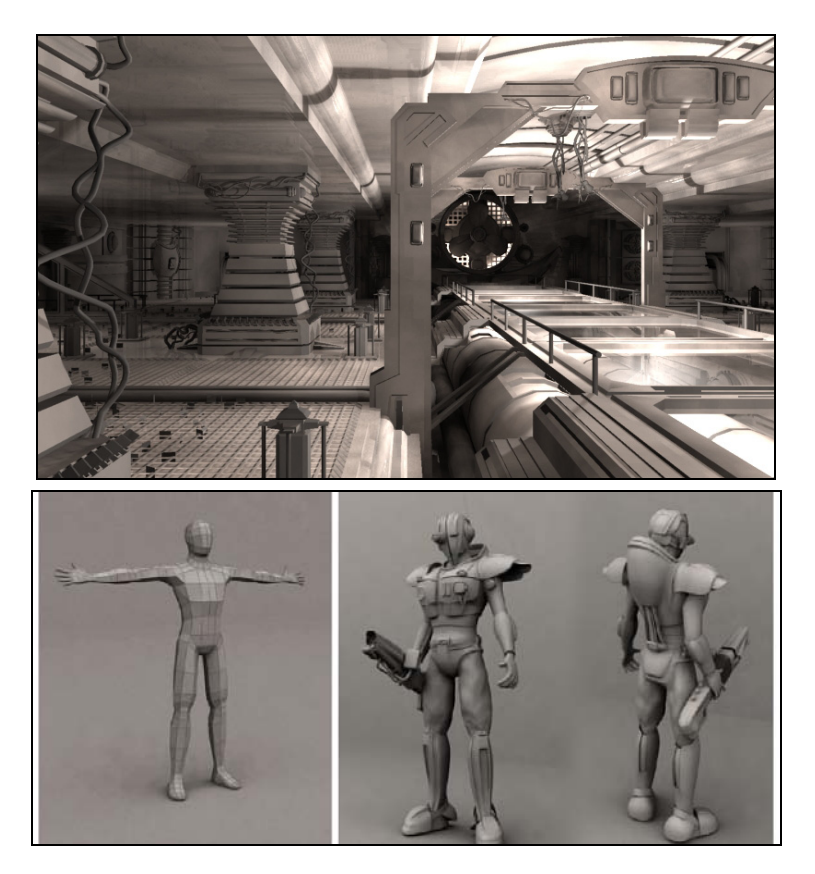

Рис. П2. Моделирование интерьера и персонажей

Программа 3ds Max имеет множество удобных и гибких инструментов, позволяющих реализовать самые смелые решения художникам, дизайнерам, аниматорам, специалистам в области киноиндустрии. Освоив этот инструмент, вы в полной мере сможете познать радость творчества.

В процессе выполнения работ (например, как на рис. П1 и П2) можно обнаружить, что реализация одних и тех же моделей, материалов, создание анимации могут быть выполнены многими способами. По мере приобретения опыта вы сами научитесь выбирать наиболее эффективные из них.

Цветные иллюстрации этой книги можно найти на сайте кафедры инженерной и компьютерной графики СПбГУ ИТМО http://kikg.ifmo.ru/3dsmax.

Желаем вам успеха в освоении такого замечательного программного продукта, как 3ds Max!

ГЛАВА 1

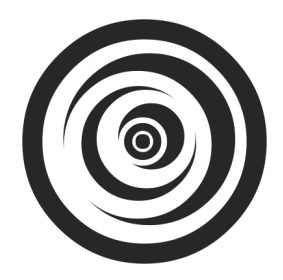

## 3D-моделирование и новые возможности Autodesk 3ds Max 2008

3ds Max — универсальный пакет трехмерного моделирования, анимации и визуализации компании Autodesk. С успехом используется во всех областях 3D-графики. Имеет мощные и гибкие инструменты для создания геометрических объектов и работы с ними, удобный редактор для создания материалов, обширные возможности для работы со светом, современную и качественную систему визуализации. Программа работает не только с сетками (полигонами), но и имеет инструменты для NURBS-моделирования.

Специальные средства визуализации 3ds Max позволяют рассчитывать непрямое освещение, светотени, добиваться потрясающего качества при трассировке лучей. Специальные методы (например, метод фотонных карт) позволяют имитировать отражение от матовых, блестящих и глянцевых поверхностей, искажения, связанные с прохождением света сквозь прозрачные объекты. Все эти возможности могут быть использованы в сочетании с другими: размывание изображения, фокусное расстояние и т. д. Средства визуализации позволяют не только получать изображения высокого качества и реализма, но и осуществлять расчет изображений, распределяя задание среди нескольких процессоров или компьютеров. Эти возможности визуализации, несомненно, привлекают архитекторов и дизайнеров интерьеров.

Специальные модули, такие как Character Studio, помимо средств создания великолепной анимации отдельных персонажей, имеют возможность имитировать поведение больших групп существ. Модуль reactor предназначен для физически корректной имитации динамики твердых и мягких тел и жидкостей.

В 3ds Max имеются средства для реализации Normal Mapping — достаточно революционного технологического процесса для индустрии разработки игр. Используется также в производстве фильмов и визуализации, для экономии времени. В его основе лежит замена высокополигональных моделей низкополигональными. А высокий реализм получается в результате использования материалов на основе карт текстур, содержащих изображения геометрии высокого разрешения.

В последних версиях программы появились новые модули. В частности, модуль Cloth — специальный инструмент для имитации ткани одежды. Раньше для этого использовался модуль reactor и создание ткани требовало больших усилий. Работа с модулем Cloth основана на использовании выкроек, на основе которых формируется окончательный вид одежды. Кроме этого, модуль позволяет рассчитывать поведение одежды при движениях персонажей.

Появление еще одного модуля — Hair and Fur — облегчит создание волос и шерсти. С помощью него можно определять не только геометрию волос, но и динамику их поведения.

Таким образом, 3ds Max является мощным средством трехмерного моделирования и визуализации. А дружественный интерфейс и открытая архитектура делают освоение работы с пакетом быстрым и несложным.

## 1.1. Основы 3D-моделирования

#### и визуализации

При работе с трехмерной графикой можно выделить пять последовательных этапов, которые необходимы для получения готового продукта:

- 1. Моделирование создание объектов, которые будут на сцене.
- 2. Текстурирование (использование материалов) определение свойств поверхностей объектов для имитации различных свойств реальных предметов (цвет, фактура, прозрачность, яркость и т. д.).
- 3. Освещение добавление и размещение источников света подобно тому, как это делается в театральной студии или на съемочной площадке. На этом этапе задается, от каких источников света будут формироваться тени у объектов сцены.
- 4. Анимация изменение во времени каких-либо свойств объектов (положения в пространстве, размеров) и материалов (цвет, прозрачность и т. д.).
- 5. Визуализация создание конечного изображения или анимации.

Этим этапам сопутствует создание как визуальных эффектов (горение, взрывы, таяние), так и звуковых (музыка, голоса актеров, звуковые эффекты и пр.). Заключительным этапом является редактирование и выпуск готового продукта.

#### Моделирование

Для успешного моделирования важно предварительно продумать, каким образом наблюдаемые (или воображаемые) объекты окружающего мира можно превратить в компьютерные модели.

Без внимательного наблюдения и визуального изучения окружающего мира невозможно создание верных образов. Одно дело просто смотреть на предмет, и совсем другое — смотреть, подразумевая воссоздание его в виде трехмерной модели (рис. 1.1).

Чтобы моделировать объекты, необходимо рассматривать создаваемый мир глазами художника, скульптора, архитектора или инженера. И при этом исследовать объекты в терминах того, как они создавались. Нужно уметь выделять из объектов сложной формы простые элементы, которые значительно легче моделировать. Все это позволит создавать качественные модели и сложные объекты в сценах виртуального мира.

В программе 3ds Max можно использовать несколько различных типов трехмерного моделирования, которые можно применять в самых разнообразных ситуациях.

- Моделирование на основе примитивов. Примитивы простейшие параметрические формы, например, кубы, сферы и пирамиды. При визуализации такие объекты, как сфера, преобразуются в полигоны (многоугольники), но получаемая поверхность выглядит намного более гладкой. Эффект сглаживания поверхности достигается за счет специальных алгоритмов закраски.
- П Моделирование на основе сечений (Loft). Объекты на основе сечений названы по аналогии со способом, используемым в судостроении, заключающимся в "натягивании" поверхности на произвольные сечения (рис. 1.2). Сечения или плоские формы — двумерные объекты. При соз-

дании трехмерных объектов несколько форм располагаются вдоль некоторого пути.

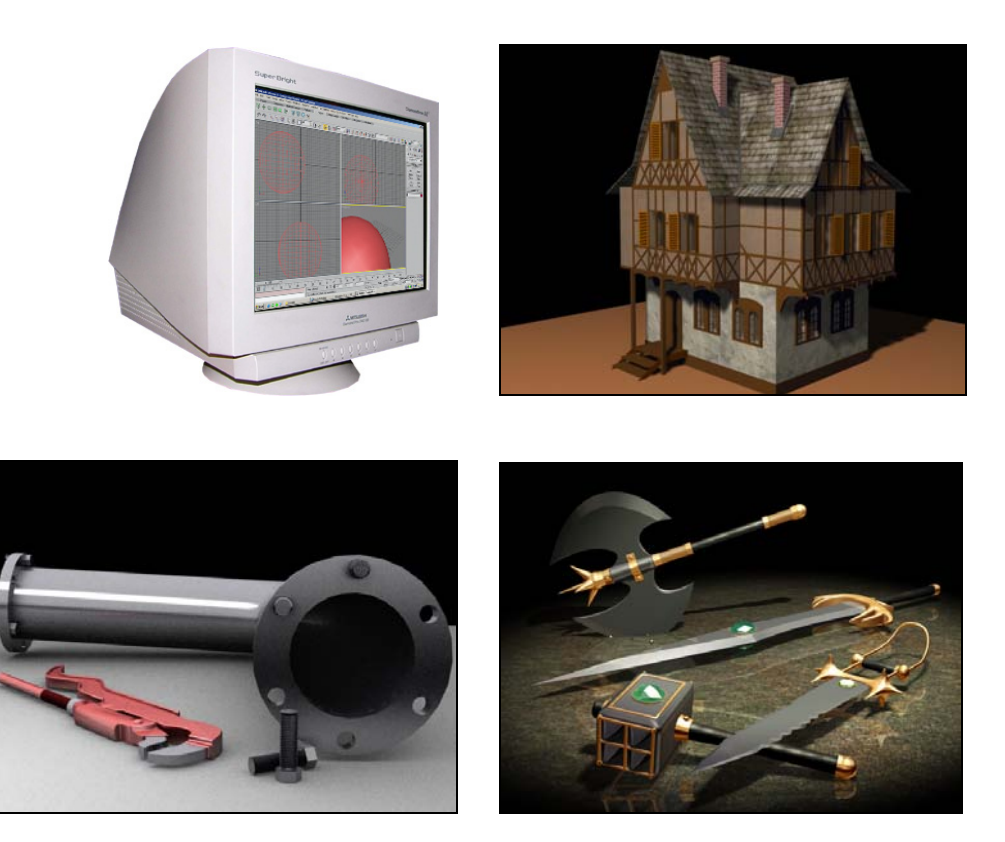

Рис. 1.1. Примеры моделирования различных объектов

- Моделирование, основанное на использовании булевых операций. Булевы объекты (Booleans) создаются посредством добавления, вычитания и пересечения перекрывающихся поверхностей (рис. 1.3).
- Поверхностное моделирование основано на создании произвольных поверхностей. При создании поверхностей используются различные математические модели и, соответственно, свои виды моделирования:
	- • многоугольные (полигональные) каркасы, редактируемые сетки сложные модели, созданные из множества многоугольных поверхностей, которые сглажены в процессе визуализации (рис. 1.4). Полигональное моделирование основано на манипулировании непосредст-

венно вершинами, ребрами и гранями. Плоскости, образующие многогранник, называются гранями (polygon). Линии пересечения граней называются ребрами (edges). Точки пересечения ребер называются вершинами (vertex). Три вершины в пространстве образуют треугольную грань (face);

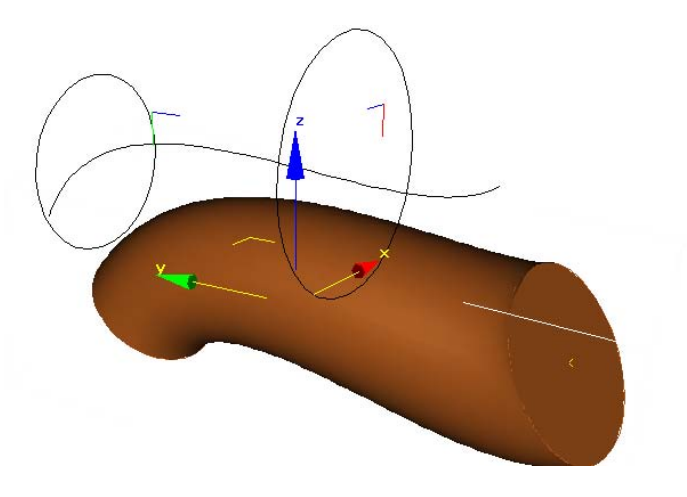

Рис. 1.2. Трехмерный объект, построенный на основе сечений

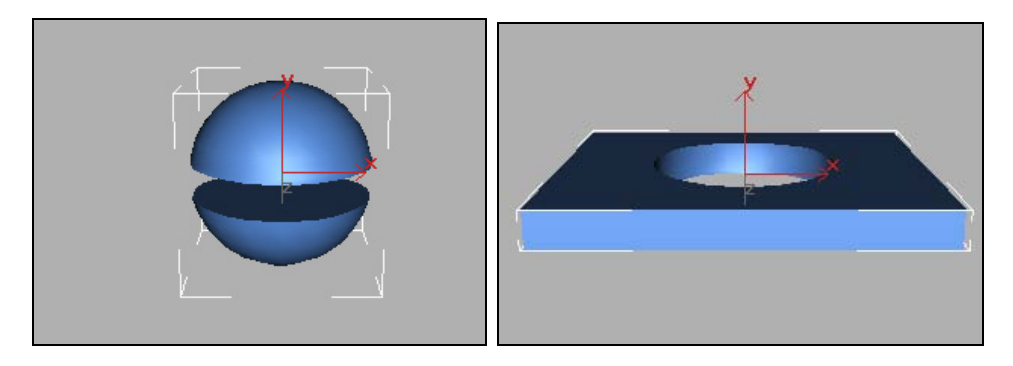

Рис. 1.3. Результат выполнения булевых операций

• лоскутки (patches) строятся на основе сплайнов (гладких кривых) и могут изменяться с помощью контрольных точек. Образующие сплайны располагаются по краям создаваемой поверхности (рис. 1.5);

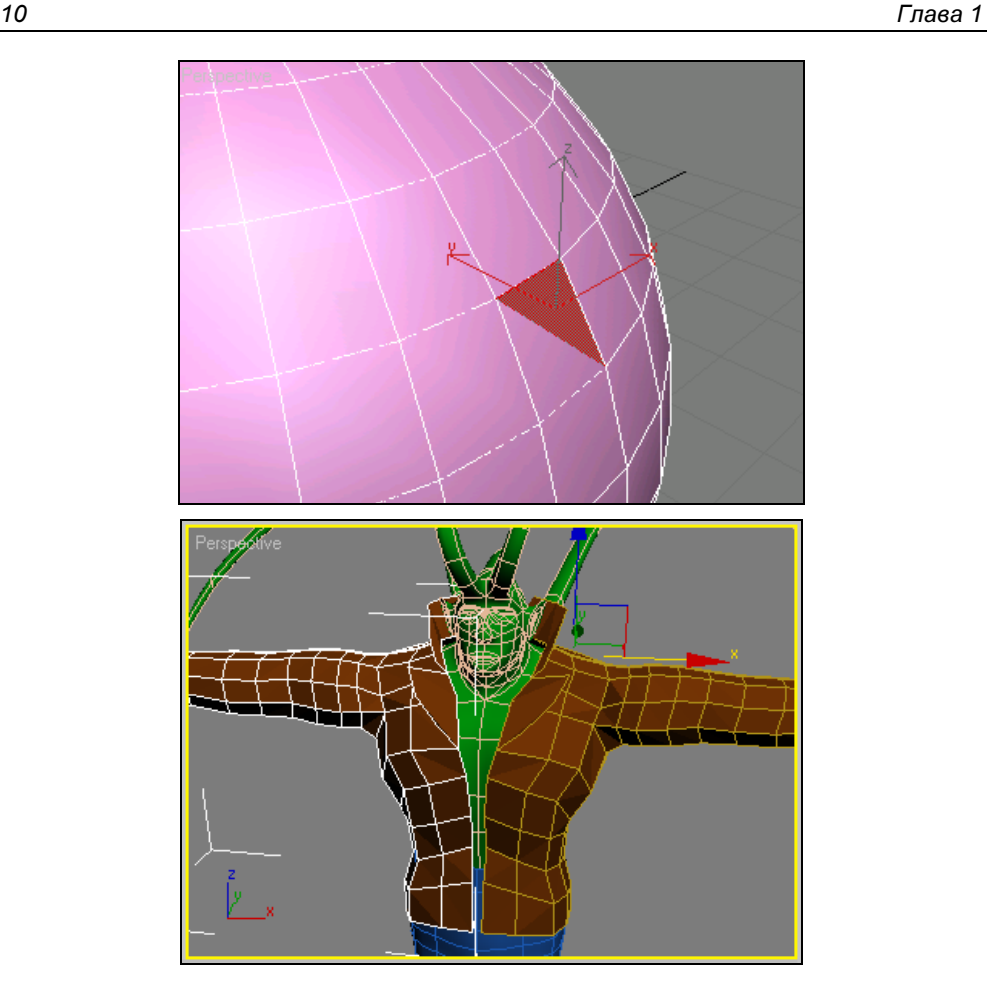

Рис. 1.4. Редактируемый каркас

- • неоднородные рациональные B-сплайны (NURBS) — технология, предназначенная для создания плавных форм и моделей. Она основана на специальном математическом аппарате. С помощью управляющих вершин, в отличие от лоскутного моделирования, можно воздействовать на любую локальную область поверхности. Технология с успехом применяется для моделирования моделей животных и людей (рис. 1.6);
- • моделирование поверхности по сплайновой сетке. Создается совокупность сплайнов, своеобразный каркас, на основе которого формируется поверхность (surface).

Помимо базовых, существует также несколько усложненных типов, которые подходят для создания таких специальных объектов, как, например, рельеф или морфируемые модели.

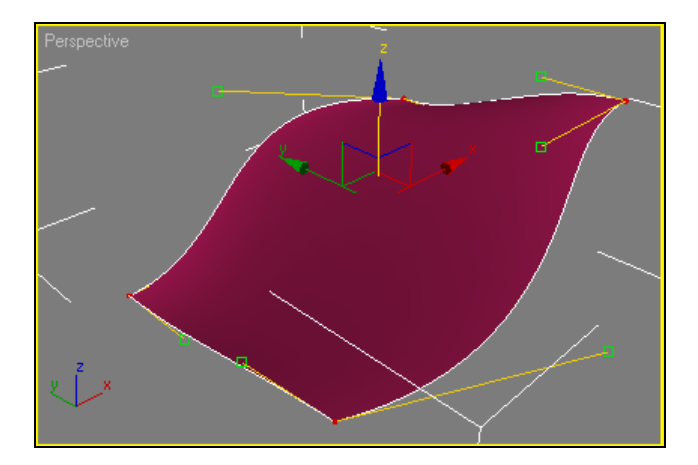

Рис. 1.5. Видны четыре вершины и восемь управляющих точек сплайна

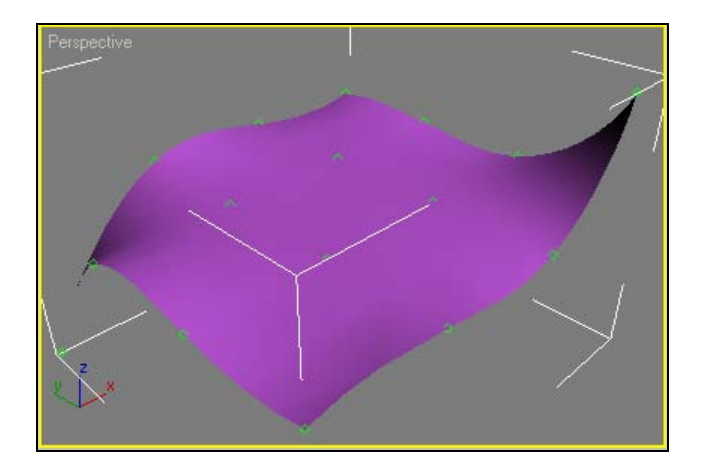

Рис. 1.6. Пример NURBS-поверхности

Создаваемые трехмерные модели, по сути, являются набором координат в пространстве. Для того чтобы их можно было увидеть, должны быть закрашены их грани — многоугольные плоскости, образуемые ребрами. Только после этого модель становится видимой.

#### Текстурирование

Текстурирование — это придание поверхностям моделей вида реальных материалов. Только в этом случае модели будут выглядеть максимально реалистично. Они приобретут вид дерева, металла, пластика. Поверхность станет зеркальной или прозрачной.

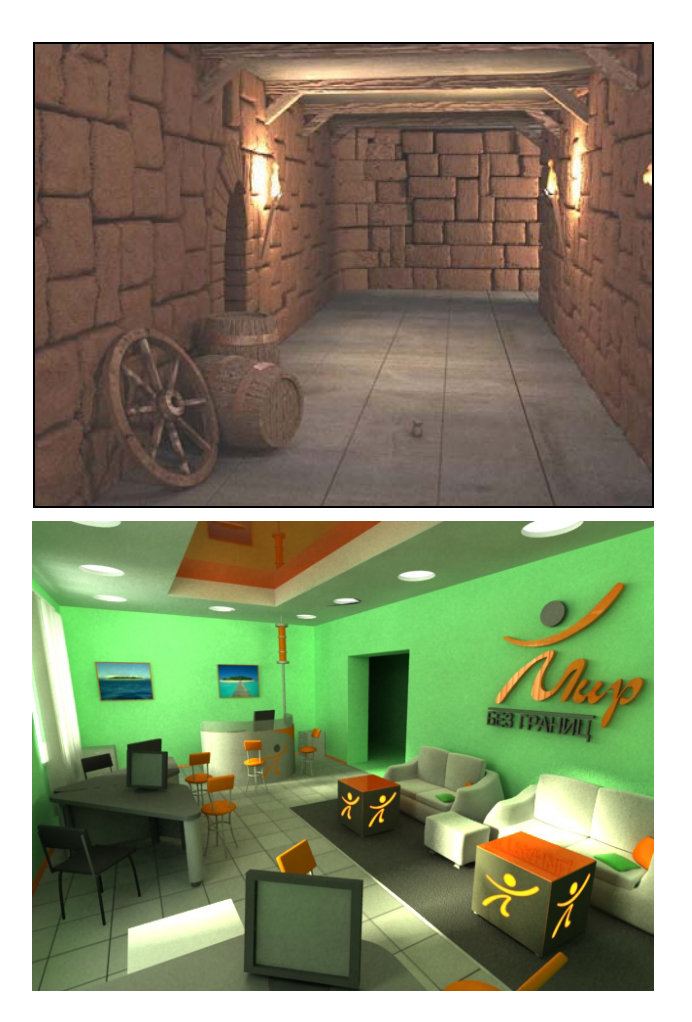

Рис. 1.7. Использование текстур для моделирования мебели и оформления здания

Для этого в любой программе трехмерного моделирования существуют редакторы материалов, в которых есть готовые наборы материалов или с по-

мощью которых можно разработать собственные материалы. В 3ds Max  $pe$ дактор материалов (Material Editor) является одним из важнейших модулей программы.

Цвет — один из простейших свойств материала. Однако даже использование цвета имеет множество аспектов. Цвет может быть основным, определяющим покрытие всего объекта, обтекающим, определяющим влияние фонового освещения, зеркальным, определяющим наиболее яркие участки блестящей поверхности объекта, и т. д.

В процессе создания материалов широко используются карты текстур, в простейшем виде растровые изображения реальных объектов. Кроме этого используются процедурные карты - изображения, которые генерируются программным путем. В процессе создания материала можно использовать несколько карт текстур.

Точное размещение материала на поверхности объекта достигается благодаря так называемым координатам проецирования (UVW Map). В 3ds Max трудность предсказания размещения координат проецирования существенно уменьшена благодаря тому, что растровое изображение можно видеть в интерактивном видовом окне.

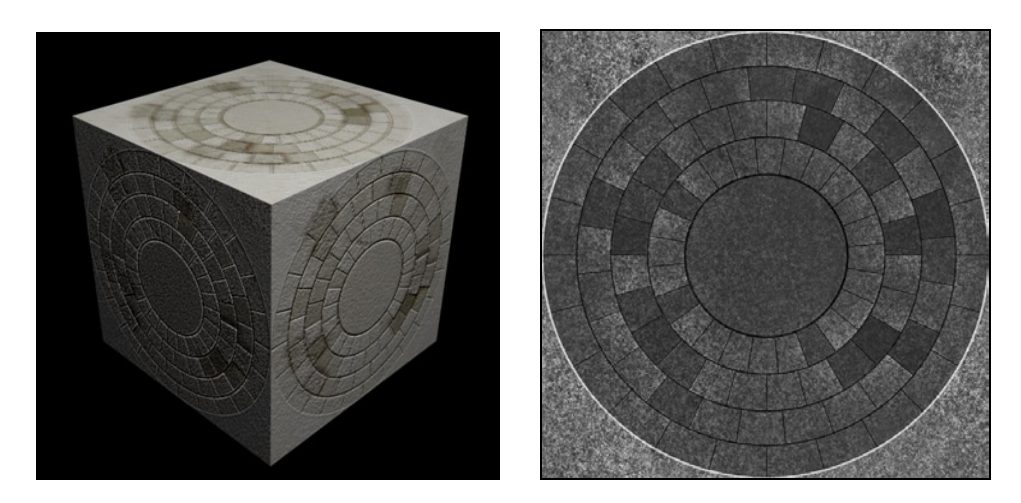

Рис. 1.8. Получение рельефности

Умелое использование материалов позволяет сэкономить много времени и добиться прекрасных результатов. Например, окно или балконную решетку можно моделировать с помощью полигонов или других способов либо использовать материал на основе растровых изображений, который присвоить примитивным объектам типа Box (см. рис. 1.7).

Карты текстур с успехом используются для получения ощущения рельефа и объемности у поверхности (рис. 1.8). Получение рельефности основано на разности яркости цветов (очень похоже на выдавливание (чеканку)).

При создании материалов определяются такие свойства объекта, как отражение (reflection), преломление (refraction) и прозрачность (opacity). Кроме этого, возможно задать не только, как поверхность реагирует на свет, но и необходимые свойства отраженного света и его силу. Во многом это определяется математическими алгоритмами, которые реализуют эти эффекты.

Создавая с помощью материалов прозрачные объекты, можно управлять свойствами преломленного света.

Умелое использование материалов позволяет добиться прекрасных результатов. Для этого необходимы навыки не только инженера, но и художника.

#### Освещение

Лучшее освещение должно быть почти подсознательным: присутствовать, но не быть навязчивым (рис. 1.9). Оно подчеркивает свойства сцены, выполненной в результате моделирования и использования материалов. Освещение определяет настроение всей сцены. Специалисты изучают свойства освещения в архитектуре, но определенные навыки могут быть получены в процессе изучения художественной фотографии и кинематографии.

#### Анимация

Анимация — наиболее сложный этап трехмерного моделирования. Трехмерная анимация требует от автора знаний физики и математики, актерского и балетного ремесла. Помимо этого, ему необходимо быть в одном лице сценаристом и режиссером.

Создание плавного и логически правильного движения требует намного больше усилий, чем другие элементы трехмерного моделирования. Создание реальных характеров усложняет задачу многократно.

Анимация — иллюзия движения, созданного через просмотр быстро сменяющихся кадров. Кинематографическим стандартом является частота смены кадров: 24 кадра в секунду.

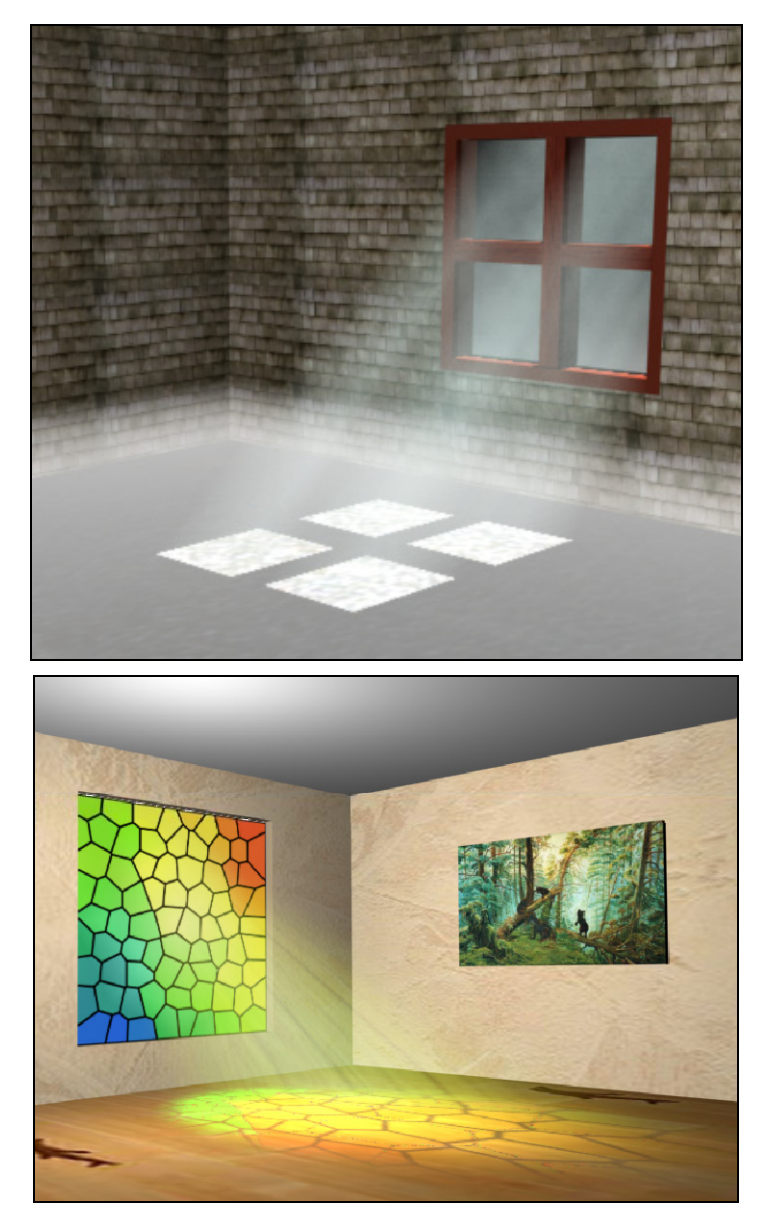

Рис. 1.9. Использование источников света

В традиционной двумерной мультипликации каждое изображение выверено вручную для получения движения. Художник изображает движение, планируя из каждого рисунка создать то или иное действие (рис. 1.10).

В трехмерной анимации используются трехмерные модели, материалы и освещение. Чтобы создать движение, автор определяет только ключевые кадры (key frames), а программное обеспечение создает или интерполирует движение между ними. В конечном итоге на этапе визуализации это трехмерное действие представлено двумерными изображениями, последовательность которых создает иллюзию движения.

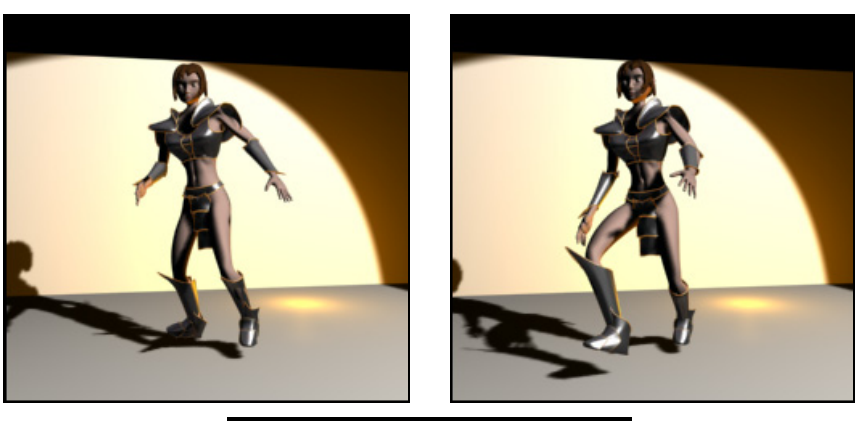

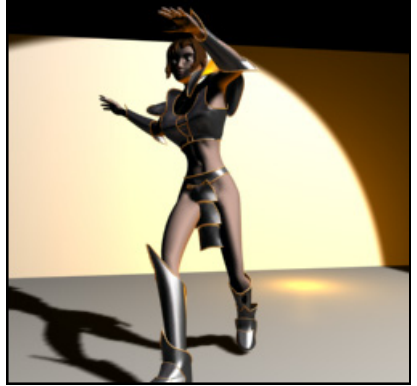

Рис. 1.10. Пример анимационной последовательности, созданной в 3ds Max

#### Визуализация

Визуализация необходима для формирования окончательного изображения (рис. 1.11). Как только нажата кнопка Render (Визуализация), компьютер начинает выполнять очень сложную работу.

При этом необходимо учитывать следующие аспекты.

- Качество изображения. Различные параметры настройки позволяют увеличить качество формируемого изображения, включая лучшее сглаживание (antialiasing) для получения более гладких (smoother) диагональных линий и учета сложных отражений. Цель — высокое качество в приемлемое время.
- Освещение. Различные типы освещения могут во много раз увеличивать время визуализации. Необходимо быть внимательными при использовании таких "продвинутых" средств, как метод излучательности (техника моделирования световых потоков для построения и визуализации трехмерных изображений сцен) (radiosity) и объемный свет (volume lights), требующих значительных временных ресурсов для вычислений.

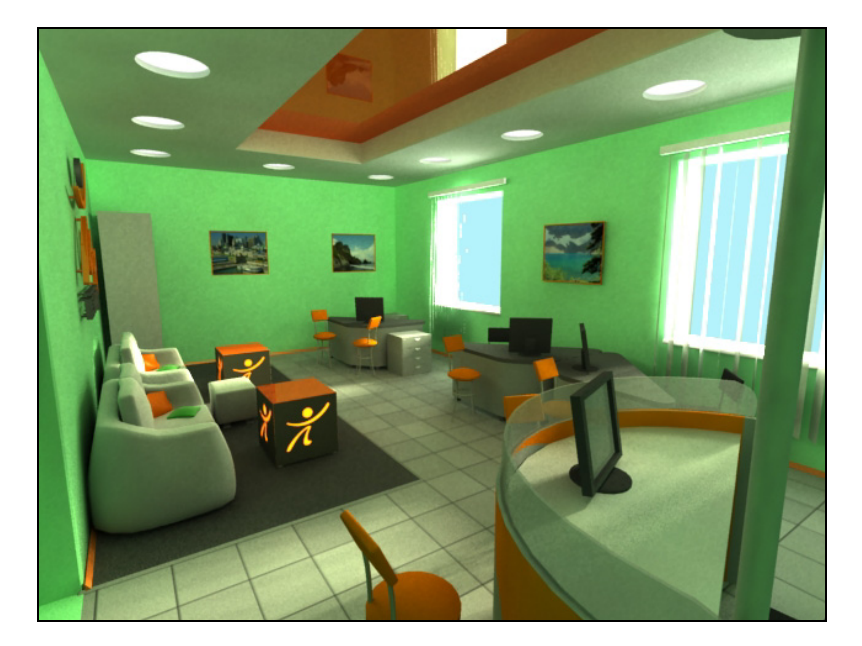

Рис. 1.11. Визуализация готовой сцены

- Размер изображения. Выбор размера сцены также влияет на время. Например, сцена размером 16 000×16 000 пикселов, естественно, потребует гораздо больше времени, чем сцена 800×600 пикселов. Увеличение разрешающих способностей требует дополнительного времени. Хотя нужно отметить, что такие эффекты, как, например, каустика (caustics) — све-